$191.$  Last time 112. Intro to concurrency, continued 12 Y. Mutexes 15. Condition variables 13 6. Semaphores 2. Intro to concurrency<br>- panels 1-3 on handout 03: all examples of "race conditions"<br>(un controlled access to shared memory) - hardware makes the problem harder (see panel 4)  $ln 2: 8<sup>(</sup>)$  $\pi$  =  $\frac{f(1)}{f(1)}$ %rip  $1-\pi$  $1 - r$  $\sqrt{55}$  $\frac{1}{2}$   $\frac{1}{2}$  $\sqrt{.6P}$ l'⁄rax  $\cdot$ rax muning  $\sqrt{\frac{\chi}{\chi}}$  $J^{()}$ threads share memoy but they have their own execution context To the programmer, it "feels like" multiple things are happening<br>at once in the program.

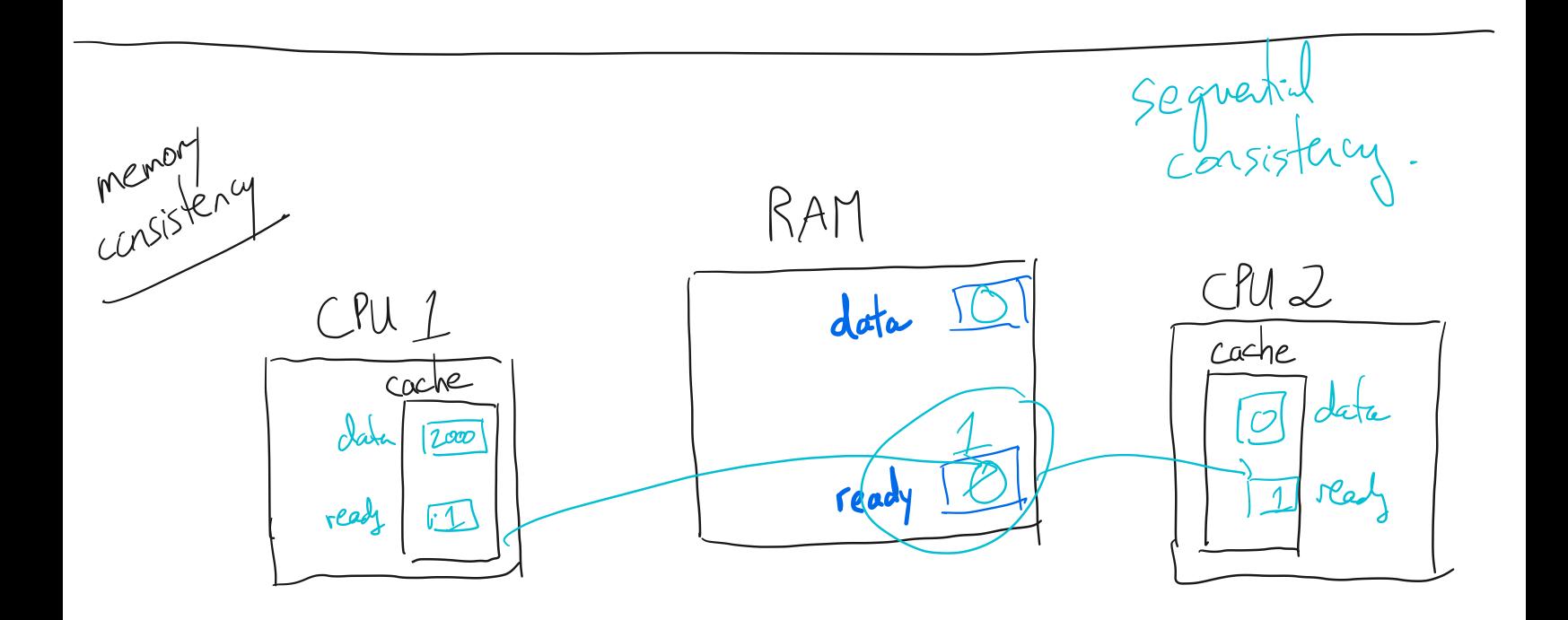

3. Managing concurrency a. Critical sections : the concept: "protect from concurrent execution. i mutual exclusion<br>ii progress<br>iii bounded waiting b. Protecting critical sections  $|ockO\rangle$  (un $|ockO\rangle$  $enter() / leave()$ agnine()/release()  $T = \pm \infty$   $\pm \infty$  sections

c. Lmplementing United Section  
\n(i) single-CHU machine:  
\n
$$
l_{\text{eave}}()
$$
  $\rightarrow$  *display* in  
\n $l_{\text{eave}}$ )  $\rightarrow$  *enable* in  
\n

4. Muteres

$$
\begin{array}{ccc}\n&\begin{array}{c}\n&\begin{array}{c}\n&\begin{array}{c}\n&\begin{array}{c}\n&\begin{array}{c}\n&\begin{array}{c}\n&\begin{array}{c}\n&\begin{array}{c}\n&\begin{array}{c}\n&\end{array}\n&\n&\end{array}\n\end{array} \\
\end{array} \\
\end{array} \\
-\begin{array}{ccc}\n&\begin{array}{c}\n&\begin{array}{c}\n&\begin{array}{c}\n&\end{array}\n&\end{array} \\
&\begin{array}{c}\n&\begin{array}{c}\n&\end{array}\n&\end{array}\n\end{array} \\
\end{array} \\
\end{array} \\
\end{array}
$$

 $\left.\rule{0pt}{2.2ex}\right)$ 

## Printed by Michael Walfish

```
1 CS 202, Spring 2023
2 Handout 3 (Class 4) 3
4 1. Example to illustrate interleavings: say that thread tid1 executes f() 5 and thread tid2 executes g(). (Here, we are using the term "thread"
6 abstractly. This example applies to any of the approaches that fall
7 under the word "thread".)
8
9 a. [this is pseudocode] 10
11 int x;12
13 int main(int argc, char** argv) {
\frac{14}{15}15 tid tid1 = thread_create(f, NULL);<br>16 tid tid2 = thread_create(q, NULL);
               tid tid2 = thread_create(g, NULL);
17
18 thread_join(tid1);<br>19 thread_join(tid2);
               thread_join(tid2);
20
21 printf("%d\n", x);
 22 } 23
24 void f() 25 { 26 x = 1;<br>27 thread
           thread_exit();
 28 } 29
30 void g()
31 \{<br>32
               x = 2;33 thread_exit();
34 } 35
36
37 What are possible values of x after A has executed f() and B has
38 executed g()? In other words, what are possible outputs of the possible outputs of the same program above?
           program above?
40
41
42
43 b. Same question as above, but f() and g() are now defined as f()follows:
45
46 int y = 12;47
 48 f() \{ x = y + 1; \}<br>49 g() \{ y = y * 2; \}50
51 What are the possible values of x? 52
53
54
55 c. Same question as above, but f() and g() are now defined as follows:
57
58 int x = 0;
59 f() \{ x = x + 1; \}<br>60 g() \{ x = x + 2; \}g() \{ x = x + 2; \}61
62 What are the possible values of x?
63
Feb 01, 23 0:13 handout03.txt Page 1/4
```

```
64 2. Linked list example
65
66 struct List_elem {<br>67 int data:
           int data;
68 struct List_elem* next;
69 };
70
71 List_elem* head = 0;
72
73 insert(int data) {
74 List\_elem* 1 = new List\_elem;<br>
1->data = data;1 - > \text{data} = \text{data};
1->next = head;<br>
77 head = 1;
       head = 1;78 }
79
80 What happens if two threads execute insert() at once and we get the
81 following interleaving?
82
83 thread 1: l−>next = head
       84 thread 2: l−>next = head 85 thread 2: head = \frac{1}{86} thread 1: head = \frac{1}{86}thread 1: head = 1;
87
Feb 01, 23 0:13 handout03.txt Page 2/4
```
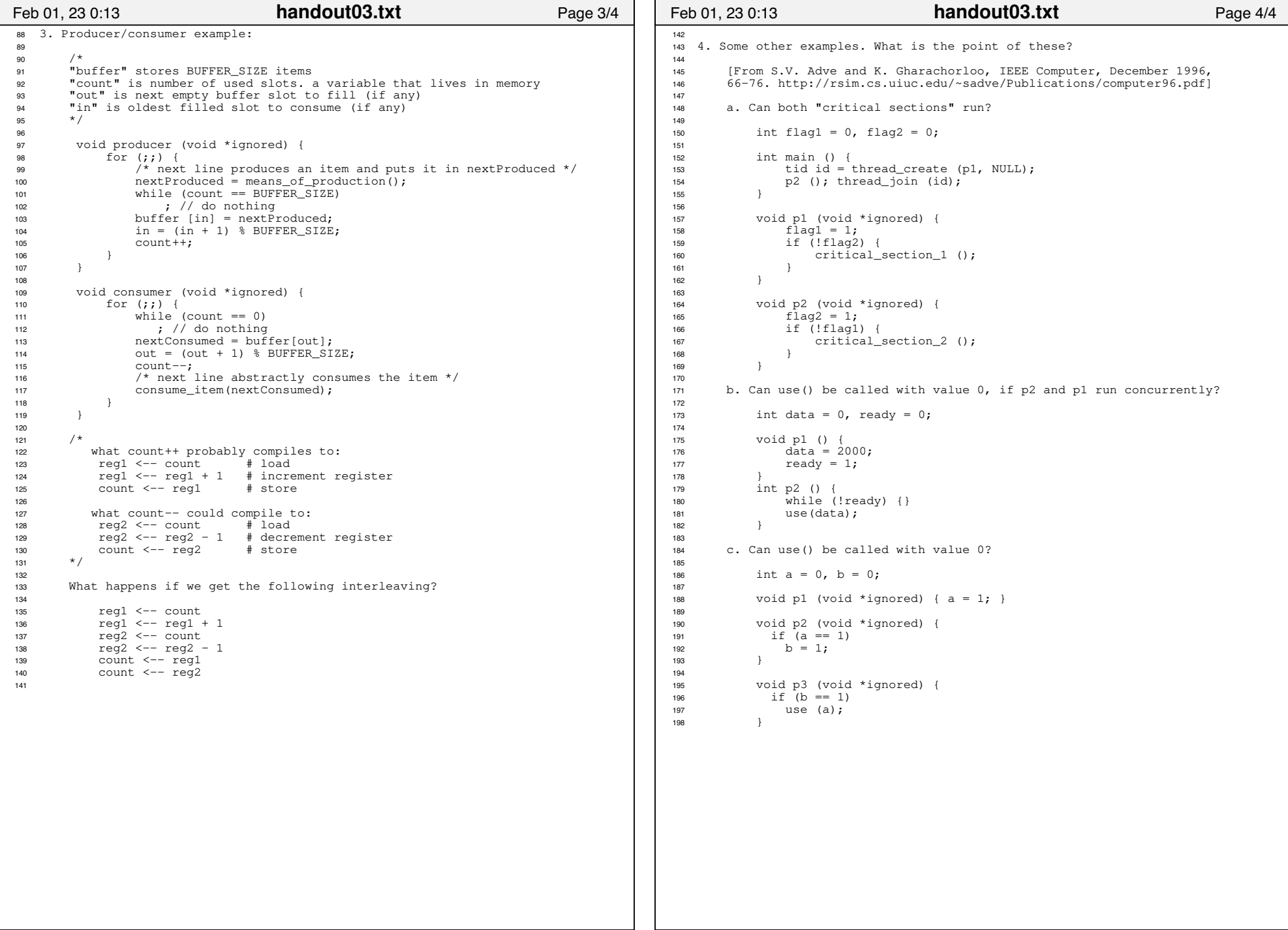

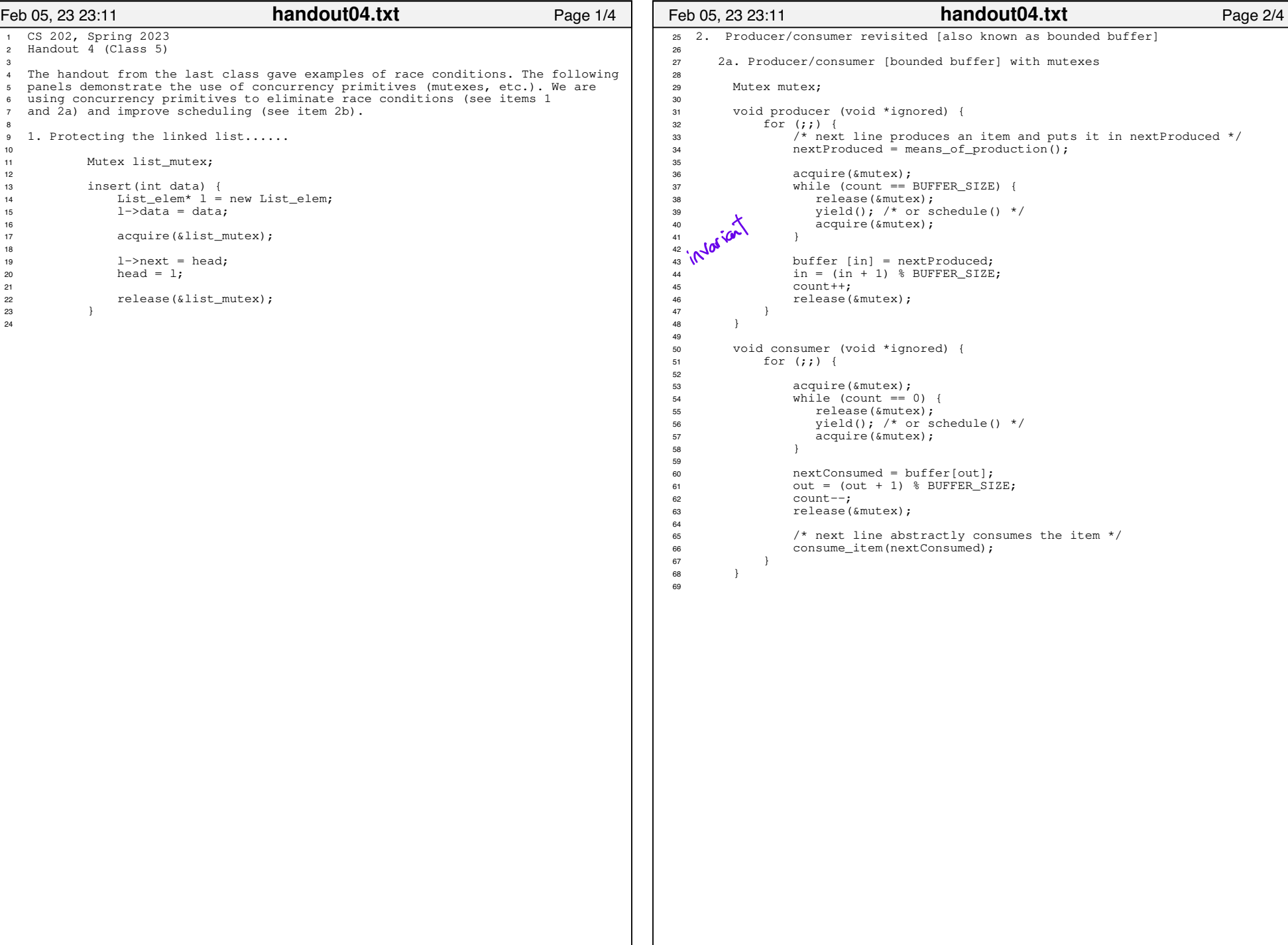

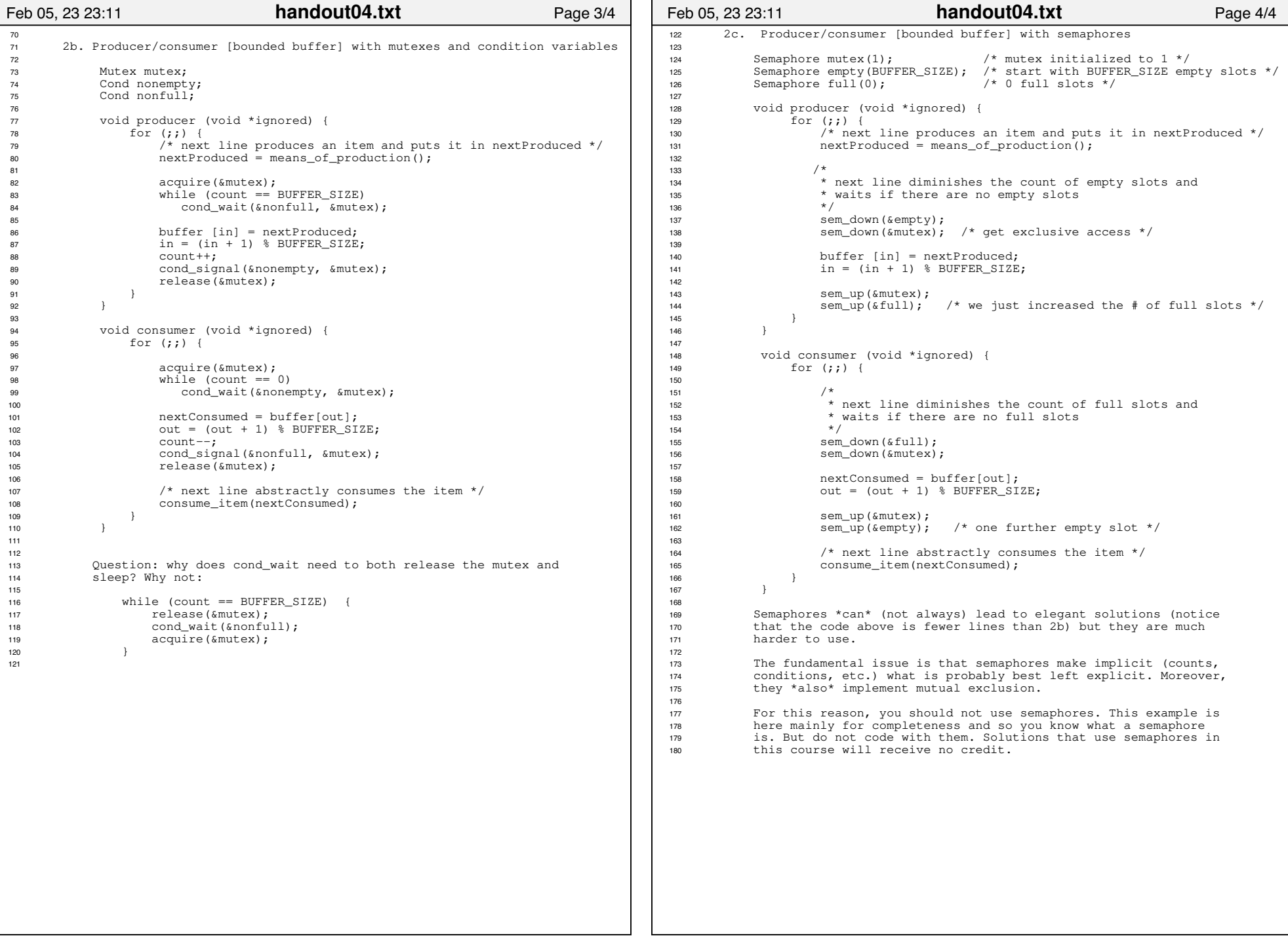